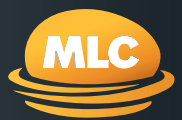

# MLC AdviserOnline Reports

## *Helping you service your clients quickly, securely, and effectively.*

**MLC AdviserOnline reports are clear and professional with in-depth information to enable valuable conversations with your clients.**

### Benefits of online reporting

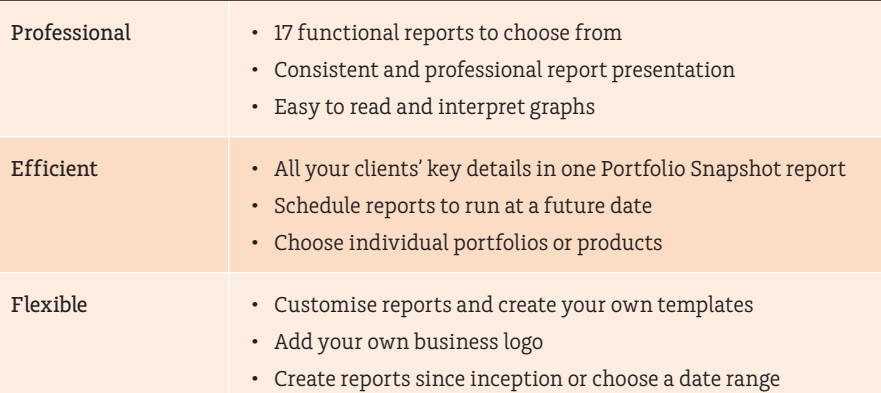

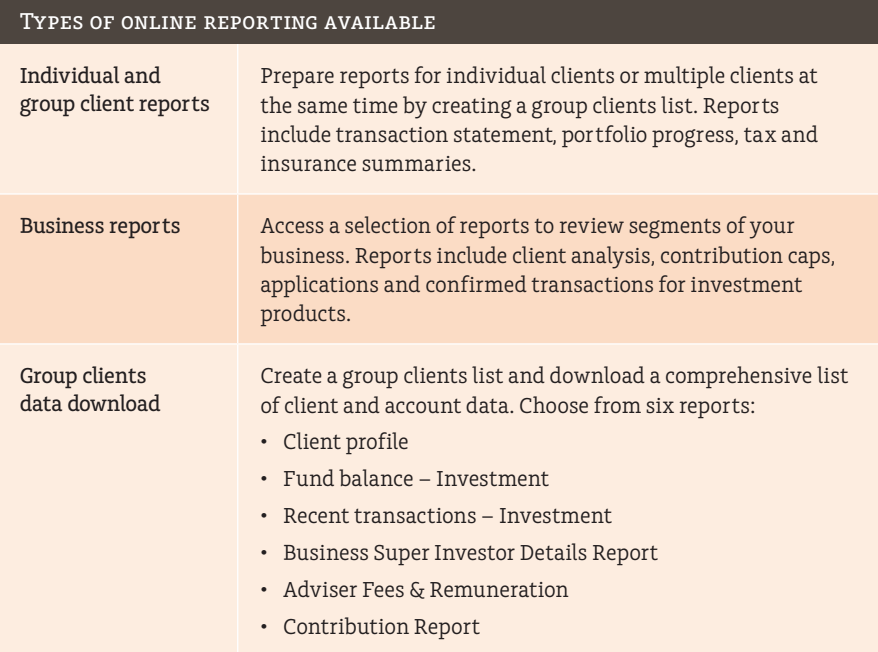

### MLC AdviserOnline Reports

Here's a summary of the 17 reports you can access on **MLC AdviserOnline** for individual and group clients.

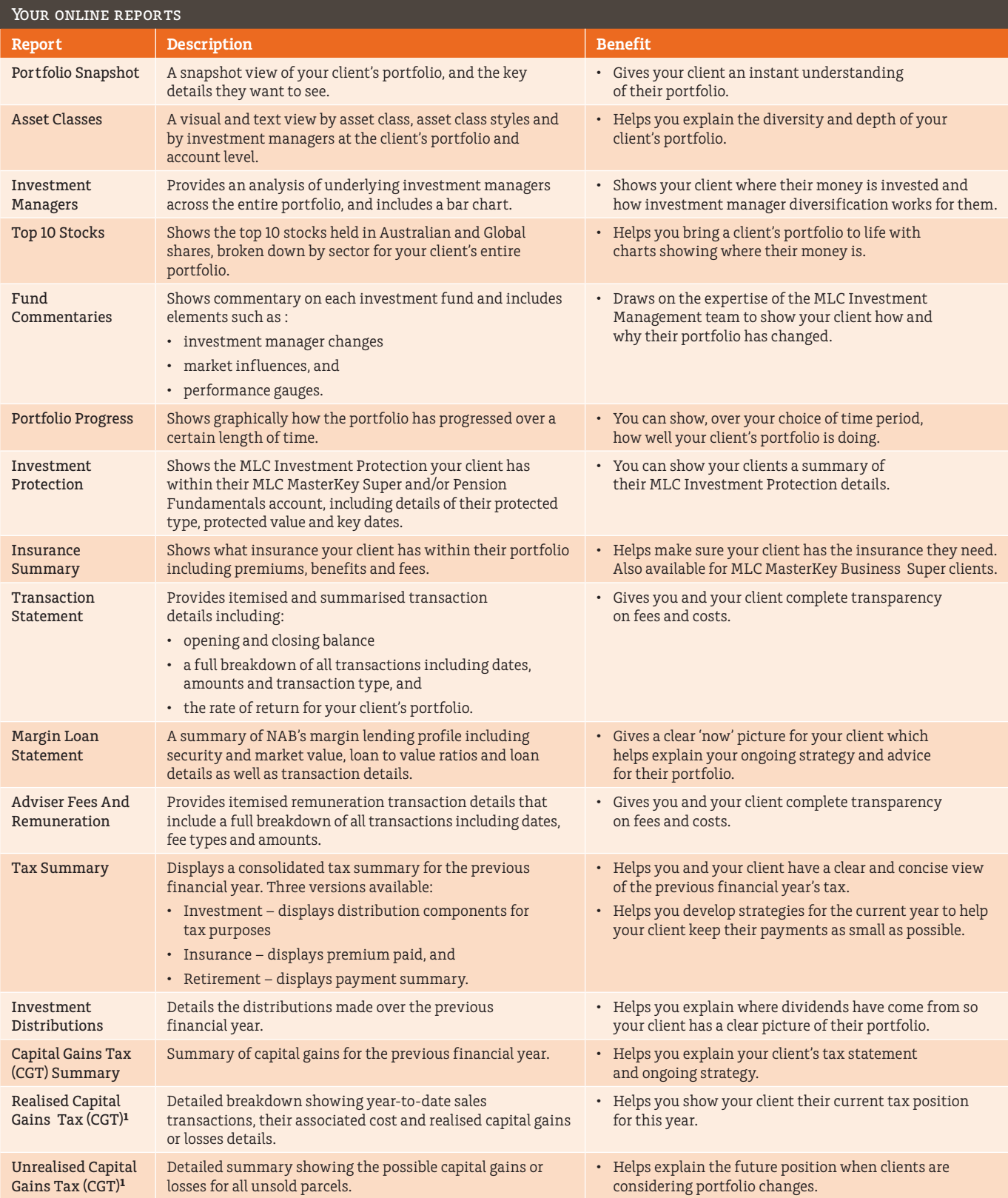

**1** Only for MLC MasterKey Investment Service and MLC MasterKey Investment Service Fundamentals.

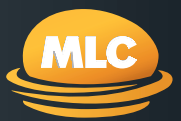

Here's a summary of the 16 reports you can access on **MLC AdviserOnline**.

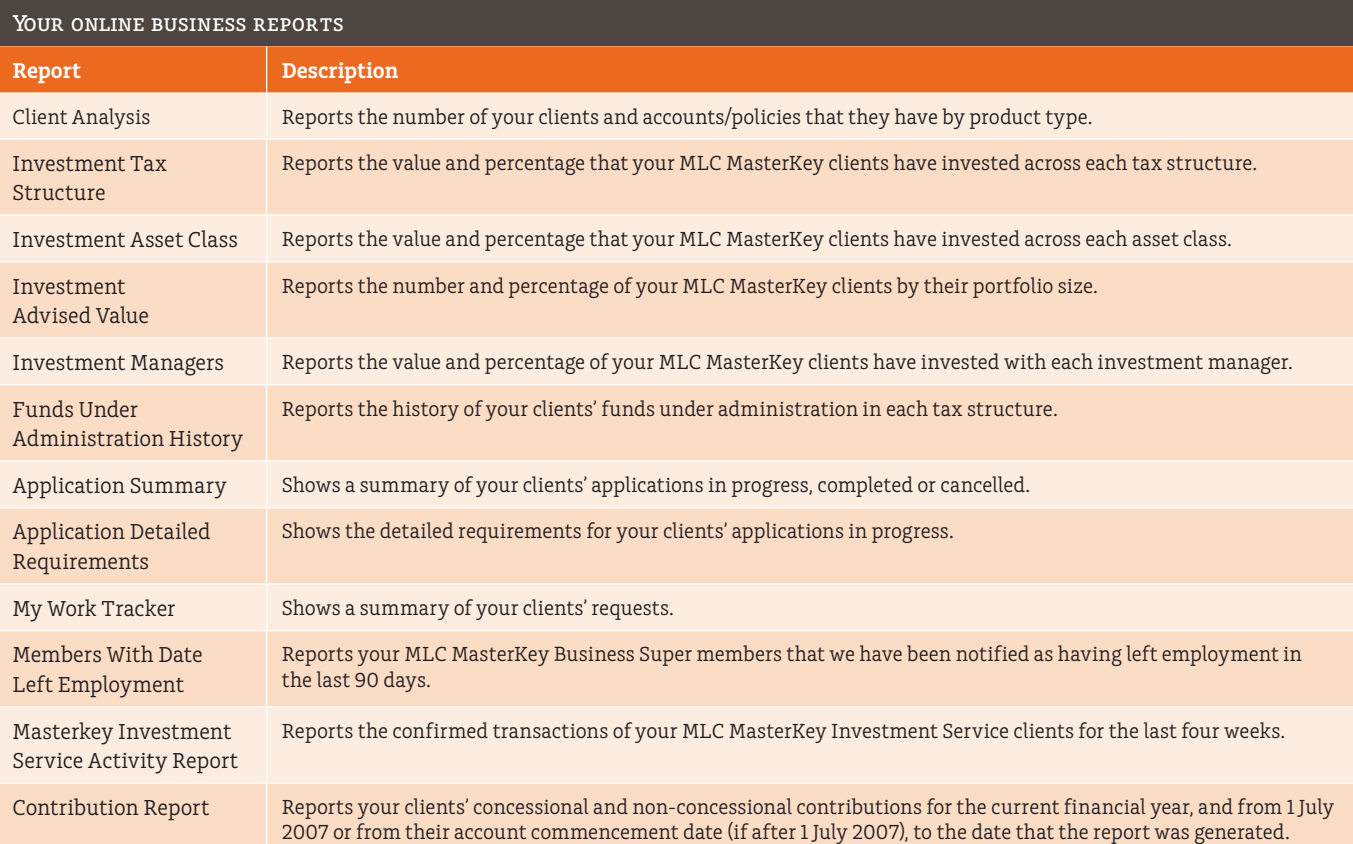

#### **How to access online reports**

Login to MLC AdviserOnline and:

- For Individual and Group Client Reports, click **Reports**
- For Business Reports, click **My Business** followed by **Business reports**
- To download your clients' data, click **View client groups**, select a group name and then click **Download Data**; and
- Search for your client and click **Portfolio review** to generate individual client reports.